# Chapter 9 Objects and Classes

#### CS1: Java Programming Colorado State University

#### Original slides by Daniel Liang Modified slides by Chris Wilcox

Liang, Introduction to Java Programming, Tenth Edition, (c) 2015 Pearson Education, Inc. All rights reserved. 1

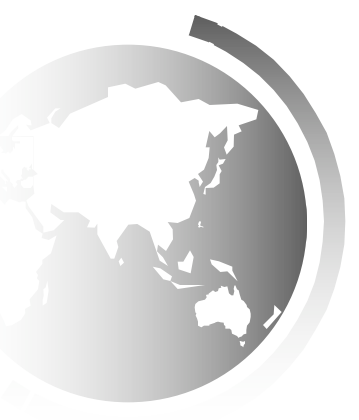

### Classes

*Classes* are constructs that define objects of the same type. A Java class uses variables to define data fields and methods to define behaviors. Additionally, a class provides a special type of methods, known as constructors, which are invoked to construct objects from the class.

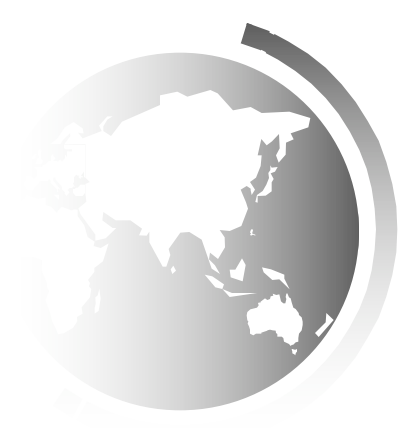

#### Classes

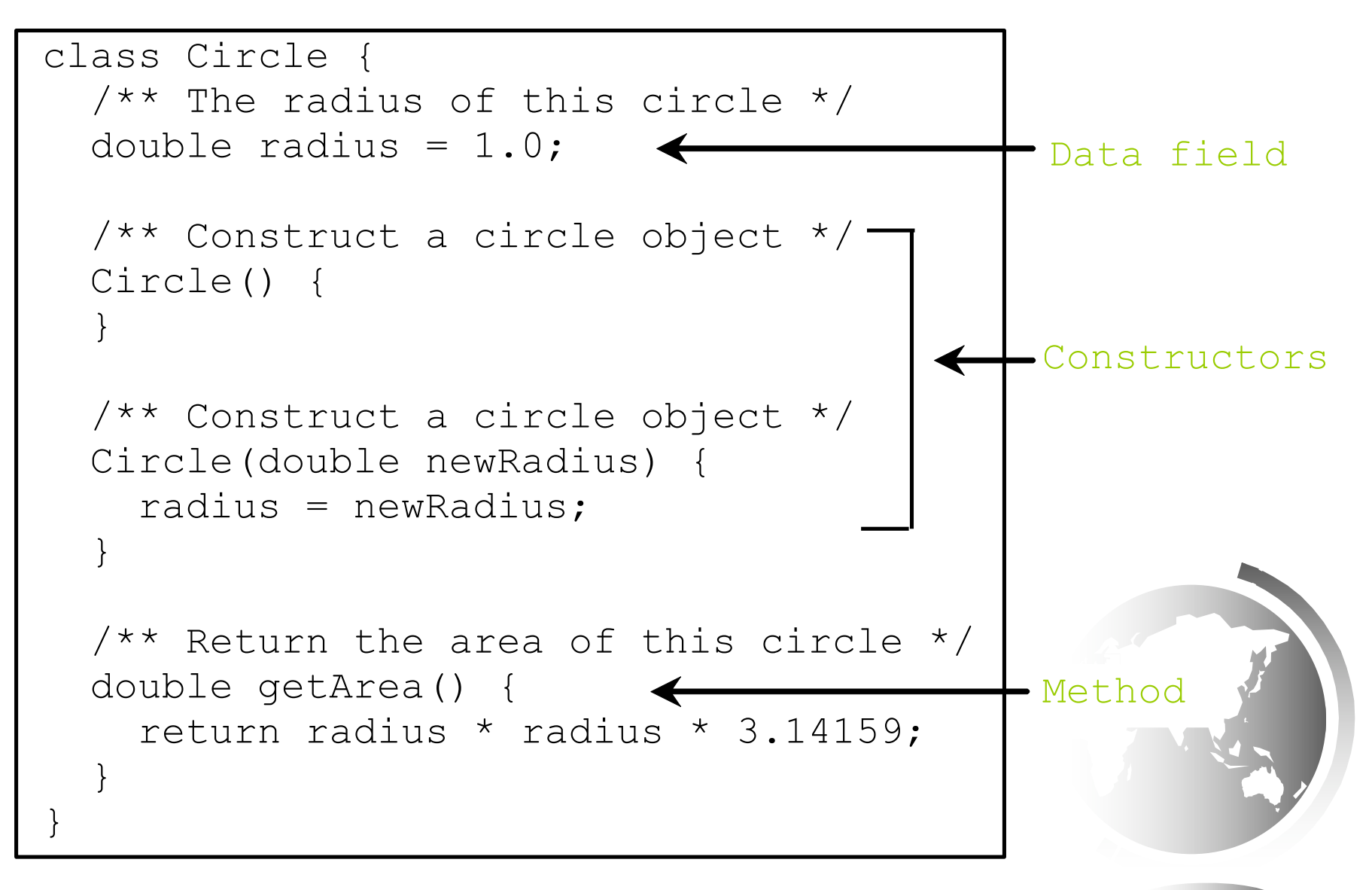

# UML Class Diagram

UML Class Diagram

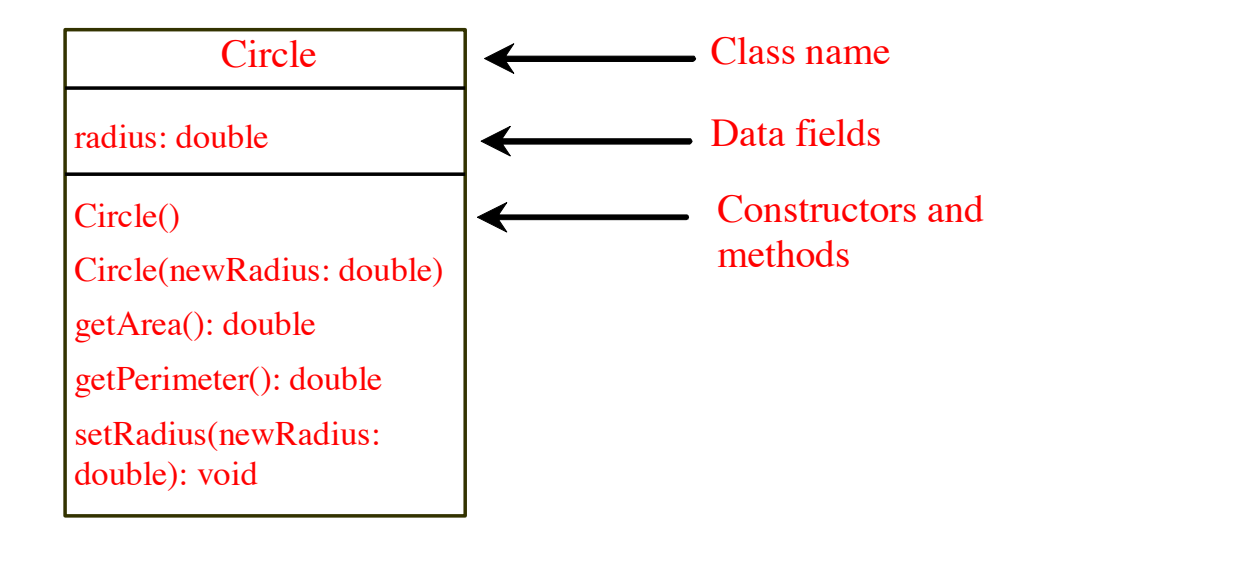

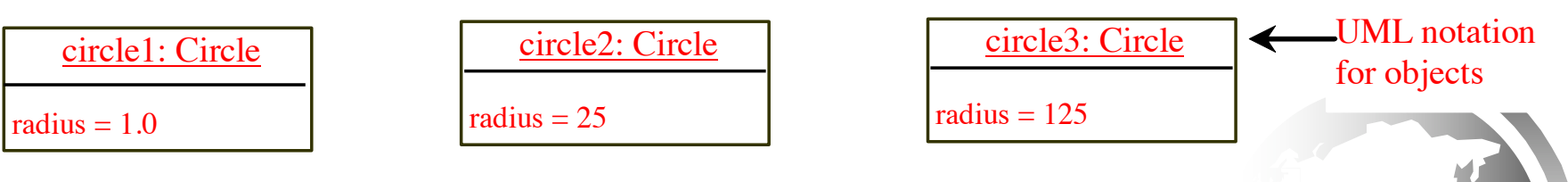

### **Constructors**

**Circle() { }** Constructors are a special kind of methods that are invoked to construct objects.

**Circle(double newRadius) { radius = newRadius;**

**}**

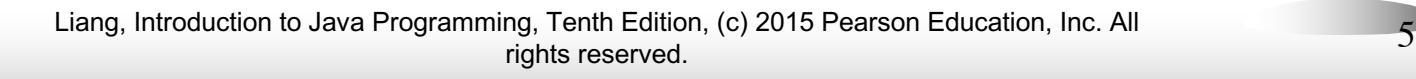

### Constructors, cont.

A constructor with no parameters is referred to as a *no-arg constructor*.

· Constructors must have the same name as the class itself.

Constructors do not have a return type—not even void.

Constructors are invoked using the new operator when an object is created. Constructors play the role of initializing objects.

## Default Constructor

A class may be defined without constructors. In this case, a no-arg constructor with an empty body is implicitly defined in the class. This constructor, called *a default constructor*, is provided automatically *only if no constructors are explicitly defined in the class*.

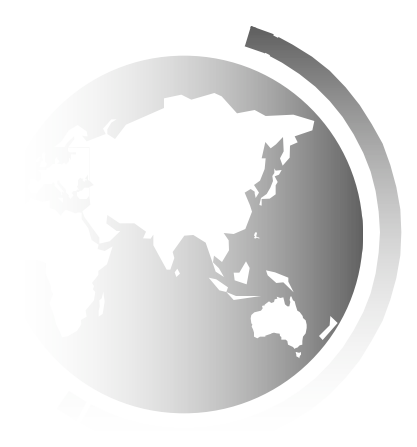

### Declaring Object Reference Variables

To reference an object, assign the object to a reference variable.

To declare a reference variable, use the syntax:

**ClassName objectRefVar;**

Example: **Circle myCircle;**

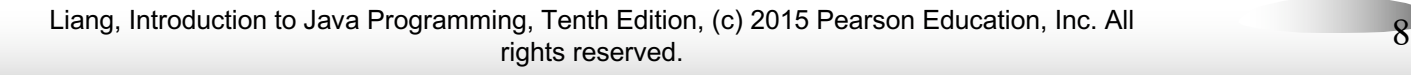

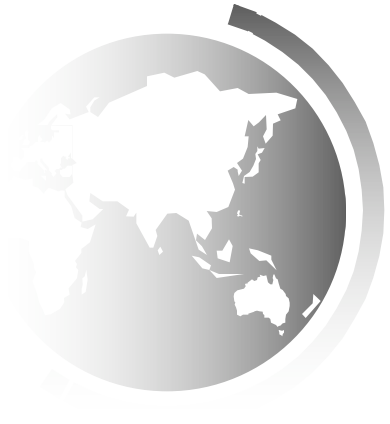

Trace Code

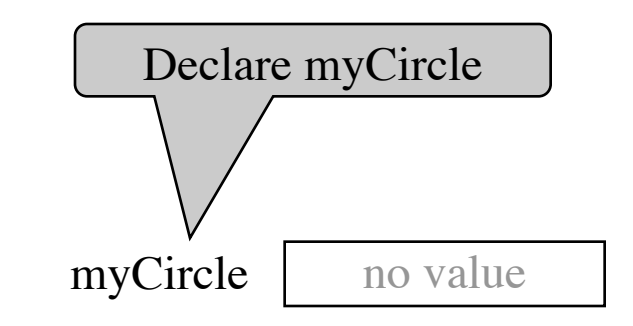

**Circle myCircle = new Circle(5.0);**

**Circle yourCircle = new Circle();**

**yourCircle.radius = 100;**

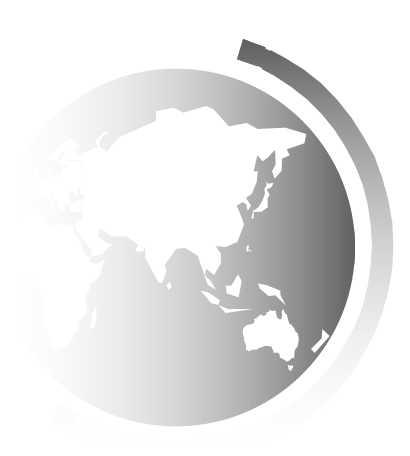

#### Trace Code, cont.

**Circle myCircle = new Circle(5.0);**

**Circle yourCircle = new Circle();**

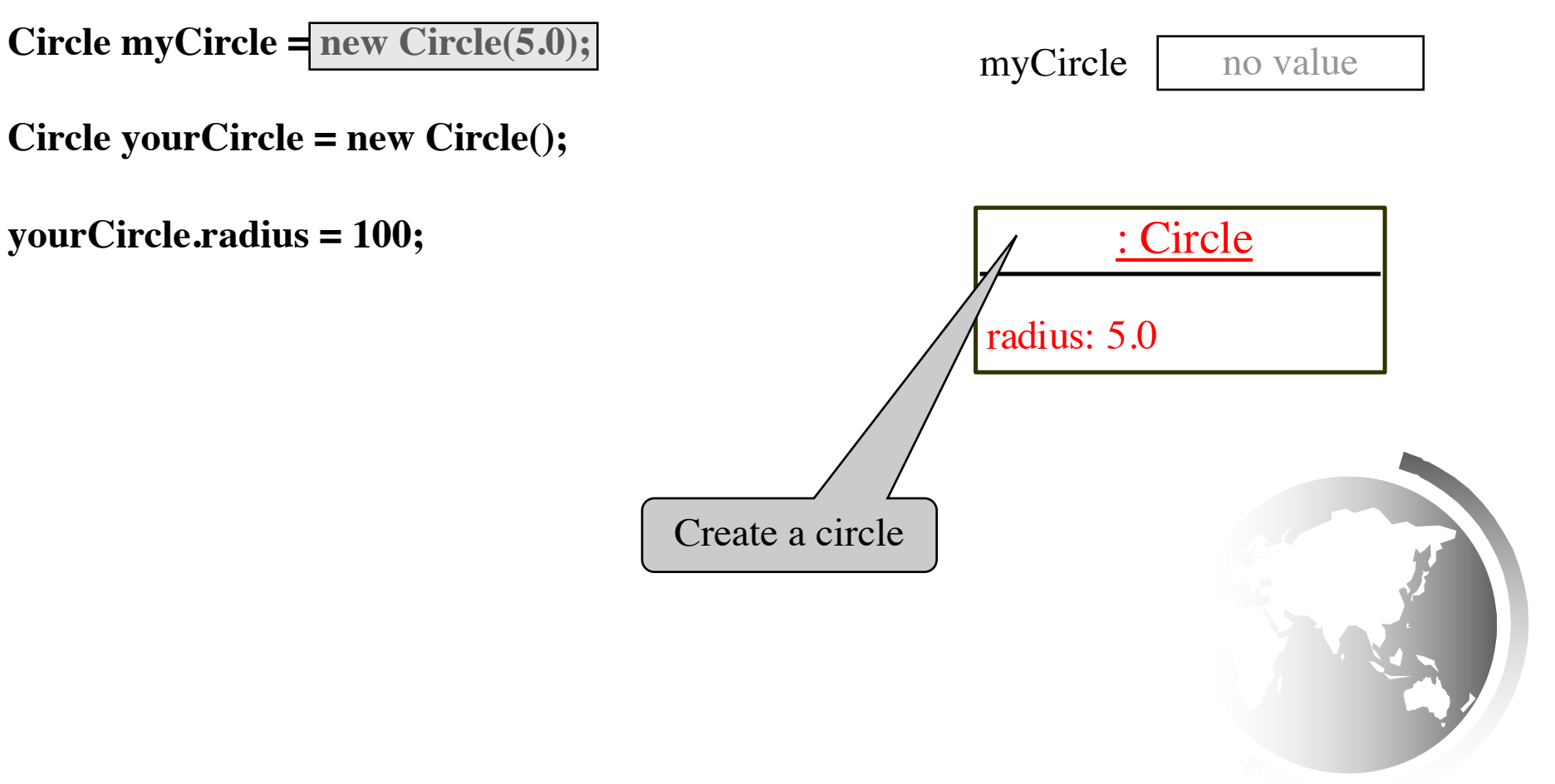

### Trace Code, cont.

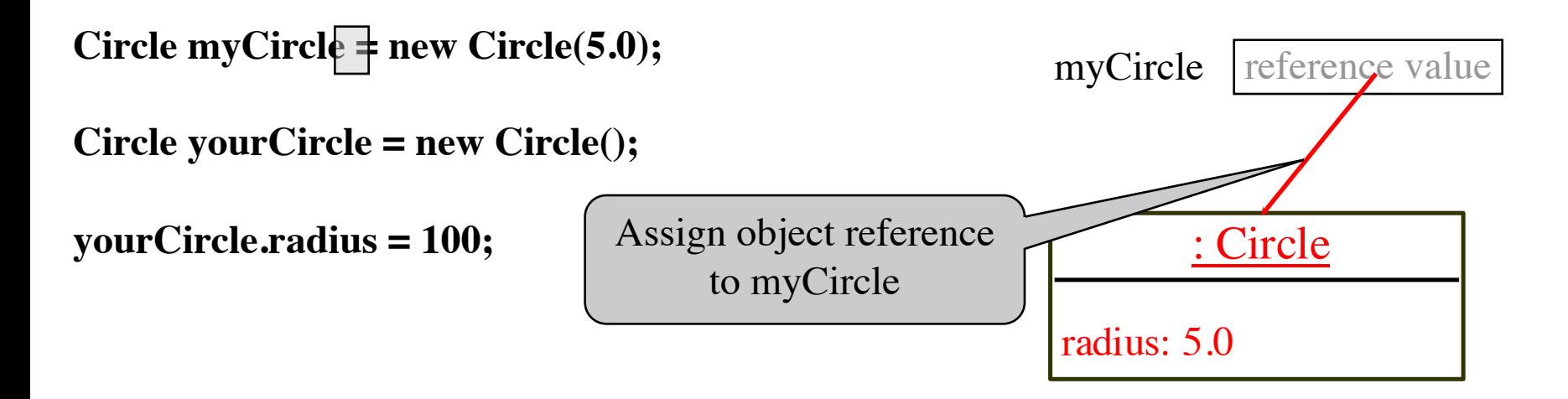

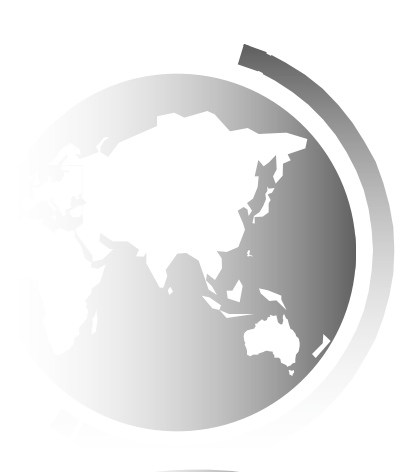

#### Trace Code, cont.

#### **Circle myCircle = new Circle(5.0);**

**Circle yourCircle = new Circle();**

yourCircle.radius = 1.0;<br>  $\qquad \qquad$  : Circle

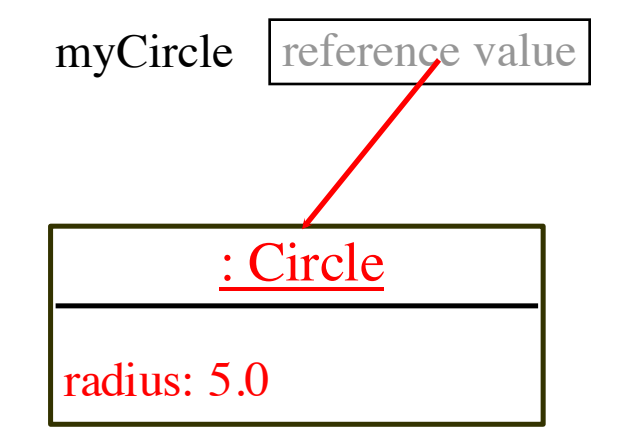

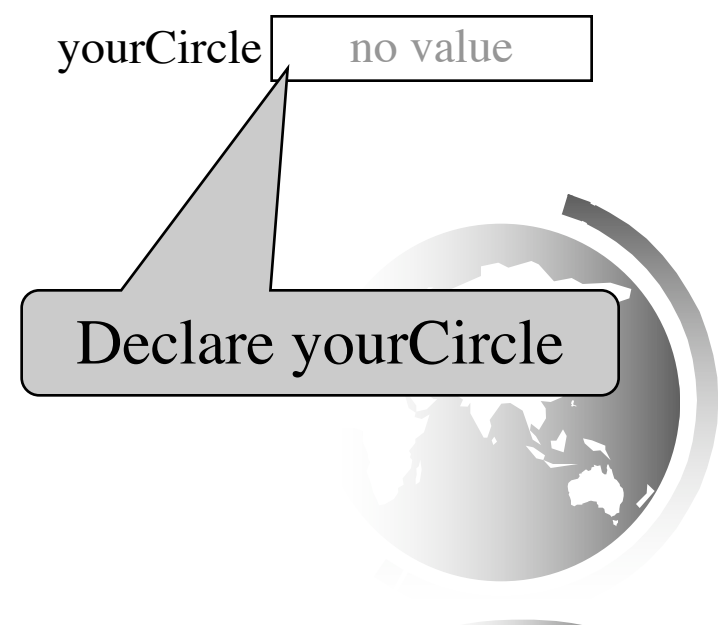

#### Trace Code, cont.

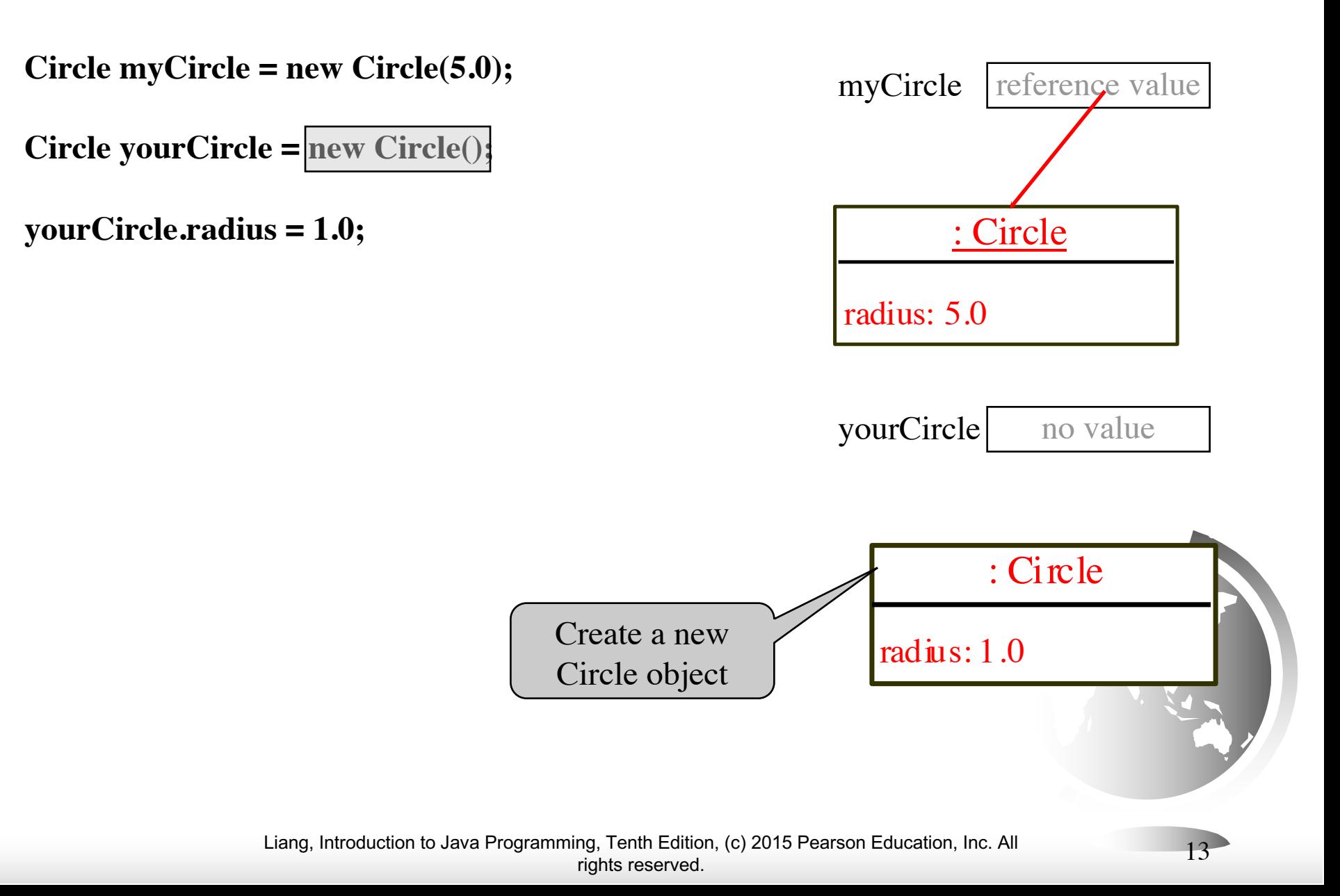

#### Trace Code, cont.

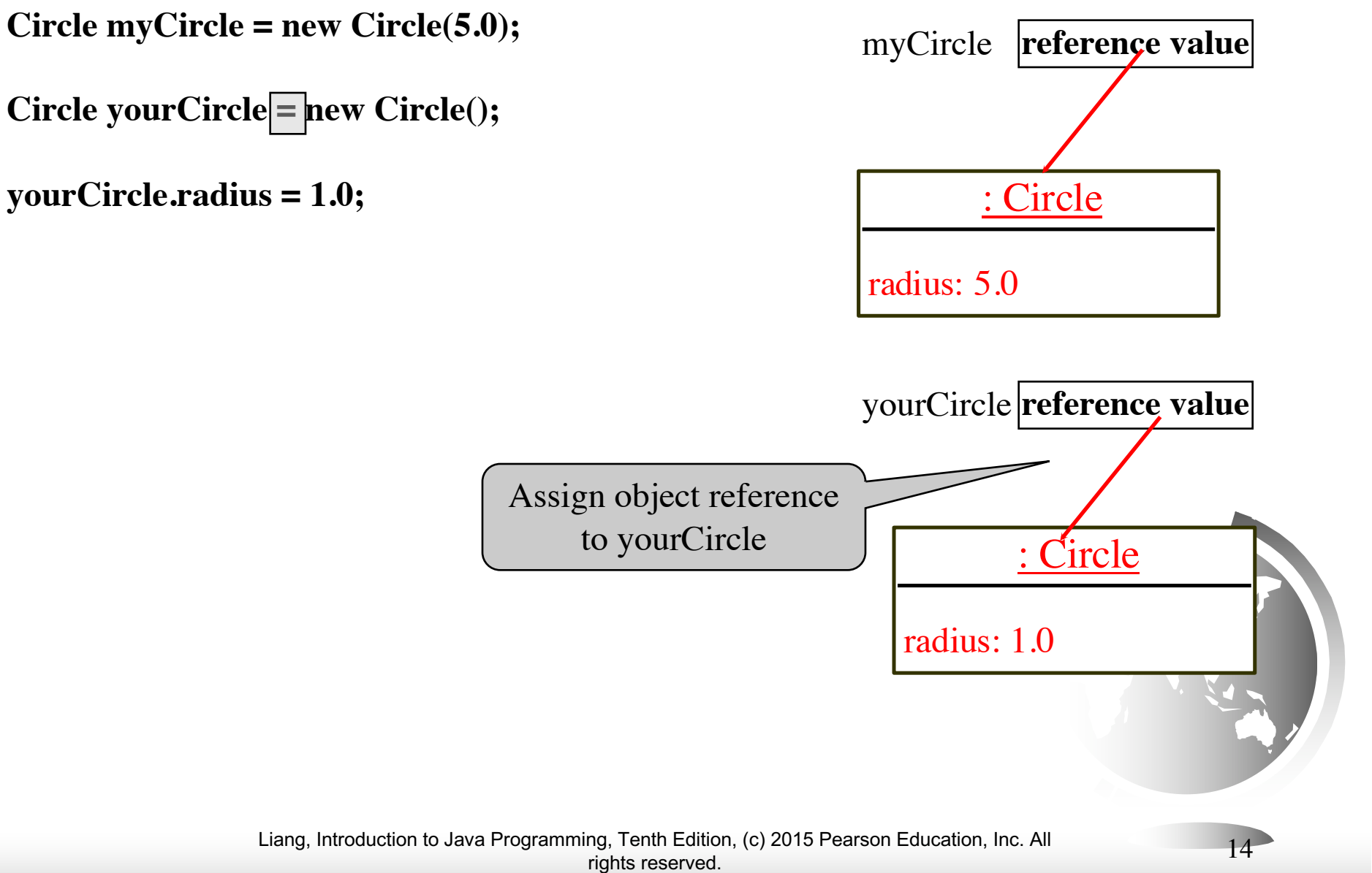

## Reference Data Fields

The data fields can be of reference types. For example, the following Student class contains a data field name of the String type.

```
public class Student {
  String name; // name has default value null
  int age; // age has default value 0
 boolean isScienceMajor; // isScienceMajor has default value false
  char gender; // c has default value '\u0000'
```
**}**

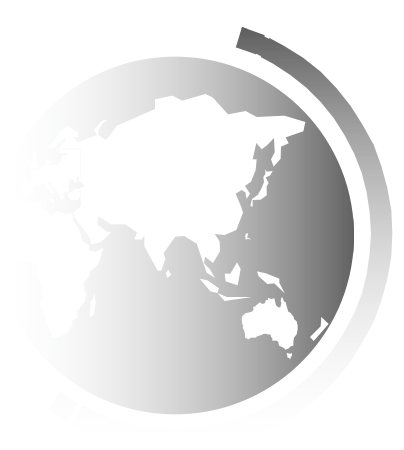

### The null Value

If a data field of a reference type does not reference any object, the data field holds a special literal value, null.

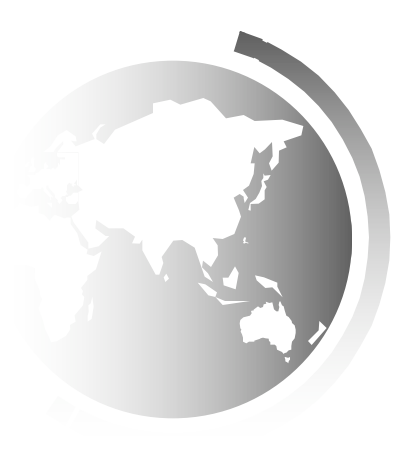

# Garbage Collection

When an object is no longer referenced, it becomes "garbage".

#### Garbage is automatically collected by JVM.

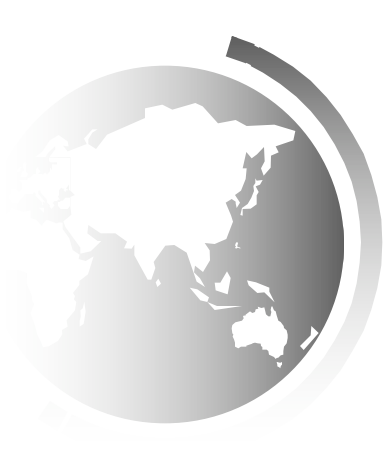

# Instance Variables, and Methods

Instance variables belong to a specific instance.

Instance methods are invoked by an instance of the class.

Instance variables and methods are specified by omitting the **static** keyword.

# Static Variables, Constants, and Methods

Static variables are shared by all the instances of the class.

Static methods are not tied to a specific object.

Static constants are final variables shared by all the instances of the class.

To declare static variables, constants, and methods, use the **static** modifier.

# Example of Using Instance and Class Variables and Method

Objective: Demonstrate the roles of instance and class variables and their uses. This example adds a class variable numberOfObjects to track the number of Circle objects created.

CircleWithStaticMembers

TestCircleWithStaticMembers

Run

### Visibility Modifiers and Accessor/Mutator Methods By default, the class, variable, or method can be accessed by any class in the same package.

q public

The class, data, or method is visible to any class in any package.

q private

The data or methods can be accessed only by the declaring class.

The get and set methods are used to read and modify private properties.

# Passing Objects to Methods

- $\Box$  Passing by value for primitive type value (the value is passed to the parameter)
- $\Box$  Passing by value for reference type value (the value is the reference to the object)

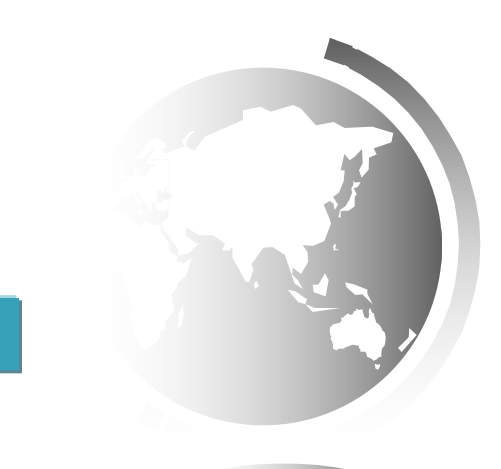

Liang, Introduction to Java Programming, Tenth Edition, (c) 2015 Pearson Education, Inc. All  $_{\rm right}$  and  $_{\rm right}$  rights reserved.

TestPassObject Run

# The this Keyword

- $\Box$  The this keyword is the name of a reference that refers to an object itself. One common use of the this keyword is reference a class's *hidden data fields*.
- $\Box$  Another common use of the this keyword to enable a constructor to invoke another constructor of the same class.

### Reference instance variables

```
public class F {
 private int i = 5;
  private static double k = 0;
   void setI(int i) {
    this.i = i;
   }
   static void setK(double k) {
    F.k = k; }
}
```

```
Suppose that f1 and f2 are two objects of F.
F f1 = new F(); F f2 = new F();
Invoking f1.setI(10) is to execute this.i = 10, where this refers f1
Invoking f2.\text{setI}(45) is to execute
  this.i = 45, where this refers f2
```
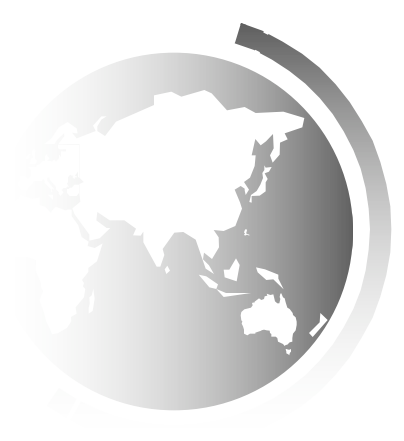

# Calling Overloaded Constructor

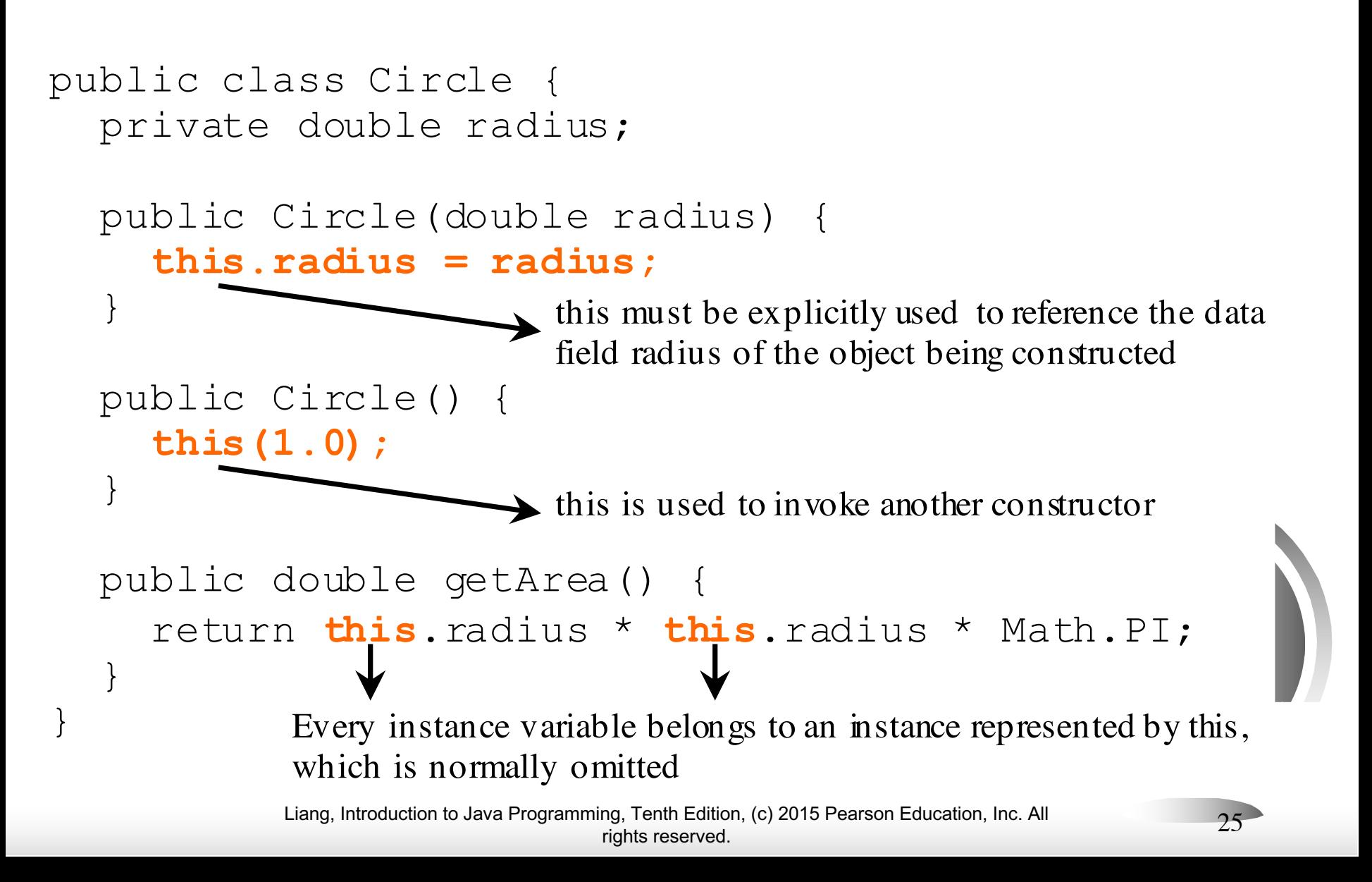